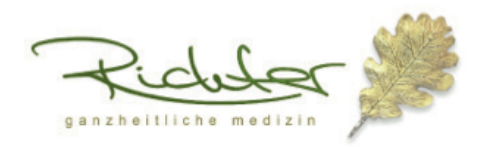

## Fragebogen: Welcher Zu- und Umstand belastet Sie im Zahn- u. Kieferbereich?

Versuchen Sie sich zu entspannen, horchen Sie in sich hinein und nehmen Sie mit Ihrem Mundbereich Kontakt auf. Finden Sie heraus, ob es Ihnen dort gut geht, dann spontan JA oder NEIN ankreuzen.

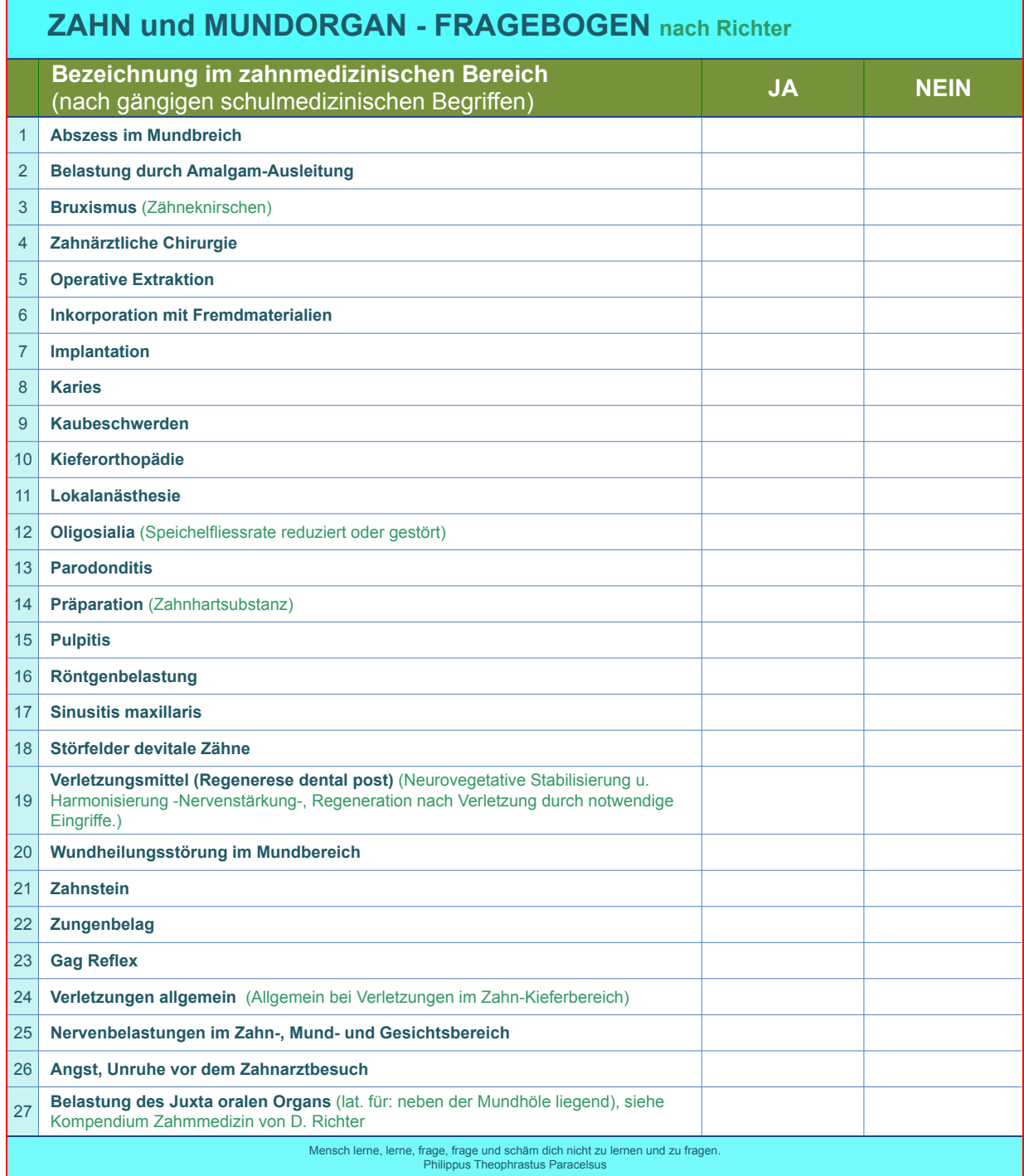

Möchten Sie die Thematik mit uns besprechen (telefonisch, über Skype oder als Termin in der Praxis), rufen Sie uns an; wir helfen Ihnen gerne. Das Kompendium zu der Komplementären Zahnmedizin nach Richter finden Sie bei amazon. Weitere Mittellisten finden Sie auf unserer Webseite

Copyright © by D. Richter und Verlag JOY Edition, CH - Cham, 2019 unter pdf-downloads.

Praxis Richter - Praxis für Komplementärmedizin und Naturheilkunde, Niederwil 12, CH - 6330 Cham, +41 (0) 41 741 41 79, www.praxisrichter.com

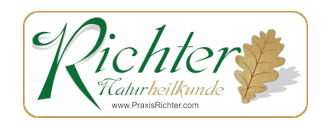